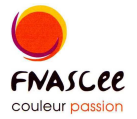

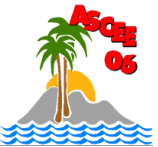

# SORTIE BREIL/ROYA: CANOE RAFT, HYDRO SPEED et visite

## Samedi 19 juin 2010

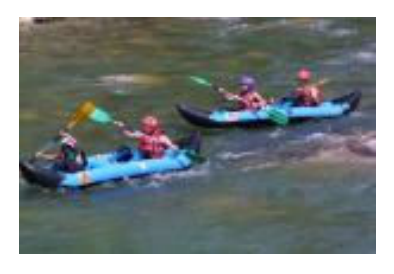

### **MATINÉE**: Canoë raft ou Hydro speed

Ludique, le Canoë raft ou hot dogest une embarcation gonflable conçue pour deux personnes. Que vous sovez débutant ou initié, elle permet de découvrir les sensations de l'eau vive en toute sécurité. Age minimum 10 ans.

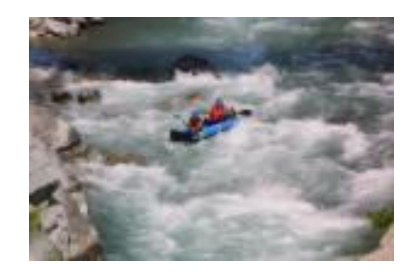

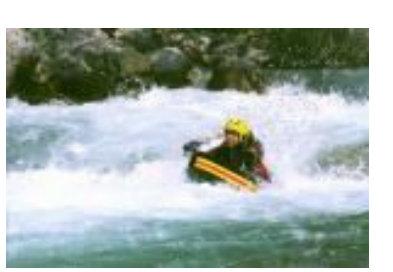

La nage en eau vive ou Hydro speed se pratique avec palmes  $en$ appui  $sur$  $un$  $des$ flotteur. Le port d'une combinaison renforcée met le nageur à l'abri des agressions du milieu.

Cette luge des rivières permet une progression rapide et ludique. Pratiquée uniquement sur la Roya, la nage en eau vive est une activité " très sportive ". Age minimum 14 ans et groupe de 7 personnes maximum.

Encadrement des activités par Mathieu et Laurent : www.mat-et-eau.com

#### **MIDI** : Pique-nique

Prévoir son pique-nique et ses boissons

#### **APRES-MIDI:**

Visite d'une oliveraie et d'un moulin à huile

Rendez-vous à 9h30 à la gare de Breil/Roya, prévoir maillot de bain et vieilles baskets.

#### Tarifs:

- Hydro speed 42  $\epsilon$
- Canoë raft  $32 \text{ }f$

Participation de l'ASCEE 06 pour ses adhérents Date limite d'inscription le vendredi 28 mai 2010 Renseignements auprès de Céline VILLARME au 04 93 72 73 39 ou au bureau de l'ASCEE au 04 93 72 74 14

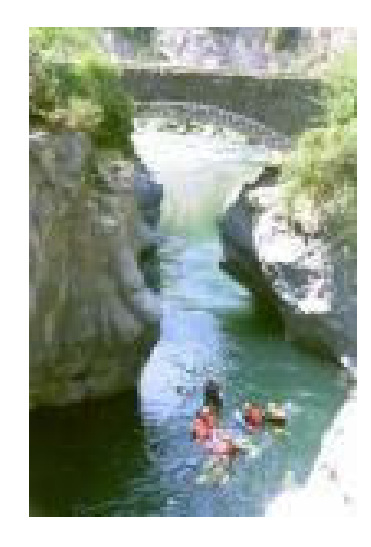